P.O. BOX 791 / WOODLAND HILLS, CALIFORNIA 91364 / TELEPHONE (213) 345-6506

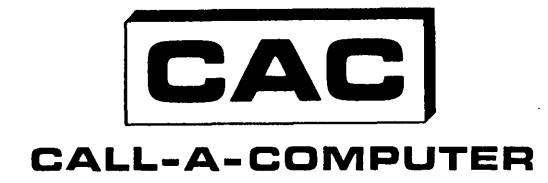

OF CALIFORNIA, INC.

March 13, 1969

Mr. Clark Weissman Systems Development Corp. 2500 Cororado Avenue Santa Monica, Calif.

Dear Mr. Weissman:

I am enclosing a list of the Lisp errors which will appear on our system. You were correct as we do have a Lisp interpreter, not a compiler. I have attained a copy of your book and will attempt some programs this weekend.

I hope this preliminary information will be sufficient for further investigation on your part.

Very truI⊽ **xou** *V*ichard Swarz  $RS: r1$ Encs.

# TABLE OF CONTENTS

I. Difference Between LISP and Lisp 1.5

II. LISP Atoms

III. LISP Error Messages

IV. LISP Updates

V. Special Forms

VI. Examples

 $\mathcal{E}^{\mathcal{P}}$ \. .... I. Differences Between LISP and Lisp 1.5

*r* 

 $\left($ 

 $\mathcal{L}^{\mathbb{N}}$  $\zeta$ 

The Call-A-Computer Time-Sharing System now has a limited version of the Lisp 1.5 System developed for the IBH 7090 at H.I.T. The C-A-C version is. called LISP. Because LISP was developed as an academic exercise, it is intended to be used only for educational purposes. It fo1 lows the basic outlines defined in (Lisp 1.5 Primer), by Clark Weissman, Dickenson Publishing Co. and Lisp 1.5 Programmer's Manual, by John McCarthy, et al., M.I.T. Press. However, the user should be aware of the following changes to Lisp 1.S:

- 1) The C-A-C Lisp Interpreter differs from the interpreter described in Appendix B of the M.I.T. Manual in that the universal function EVALQUOTE of the interpreter has been replaced by EVAL. As a result, the following restrictions apply:
	- a) The user's program must consist of forms for EVAL rather doublets for EVALQUOTE. For example,

 $CAR((A \ B \ C))$  becomes  $(CAR(QUOTE(A \ B \ C)))$  and CONS (A B) becomes (CONS(QUOTE A) (QUOTE B))

- b) There is no special check made for NIL in the LISP functionals EVAL and APPLY. Therefore, expression such as (APPLY ()args a-list) is a request that APPLY evaluate an undefined function. In that case Error Message A2 is printed, describing the type of error and the function--NIL--that was undefined.
- c) The user can change the interpreter to EVALQUOTE by executing (INTERPRETQ T).
- d) The user can change the interpreter back to EVAL by executing  $INTERPRETQ(())$ .
- 2) LISP does not contain a compiler or the internal assembly program, LAP, described in the Manual.
- 3) The monitor for the Lisp 1.5 System is called OVERLORD. Because several changes have been made to the Lisp monitor, the user should disregard the description of OVERLORD in Appendix E of the Manual. Instead, the user must set up his program as a collection of forms. Each of the forms is then evaluated and the results are printed. When a program is finished, an End-of-File Error (Error R4) is printed. In addition, because the READ routine ignores carriage returns and line numbers, a form may run for several lines. A special function in LISP called LISTEN causes EVAL to interpret directly from the teletype instead of the current program.

 $-1 -$ 

4) List structure is stored differently in the GE 235 than in the 7090. Each word of list structure comprises a CAR half and a CDR half. The CAR half is stored in an even location word of core memory and the CDR half is stored in the next higher odd location word. All list pointers are internal machine addresses which point to the even half of the word. Therefore, the atom head  $(i.e.,$ the CAR of the atom) in the 235 is an odd pointer rather than the -1 used in the 7090. Because there is no Tag portion in the 235, numbers are represented as atoms with FIXNUM or FLONUM properties rather than the PNAME property of regular atoms. The property following FIXNUM is a pointer specifying an integer and the property following FLONUM points to a floating-point number. To accomodate both PNAMES and numbers, double~word locations are reserved in full-word space.

 $\ell$   $\uparrow$  $\bigcirc$ 

o

- 5) The following format restrictions apply to LISP:
	- a) In the Lisp 1.5 System, an atom cannot have a print name of more than 30 characters. This restriction has been removed for LISP. The user is now restricted only in the amount of storage he is willing to reserve for the print name.
	- b) The symbols for true and false are T and NIL, respectively. There are no \*T\* or F symbols in LISP. Both T and NIL are constants that evaluate into themselves.
	- c) Some changes have been made to the format of numbers in input and output operations. If, in an input operation, a string of digits preceeded by a minus sign (or an optional plus sign) contains no decimal point, it is read as an integer in the current input base. If a similar string of digits is followed immediately by only a decimal point, it is read as an integer in base ten. Floating-point numbers have the same format as described in the Lisp 1.5 Manual. If there is an E (decimal scale factor) in a floating-point number, the decimal point may be dropped. In that case, the decimal point is assumed to preceed the E. To set the input and output base· of numbers, two new functions were added--SETIBASE and SETOBASE. SETIBASE affects only the input transfer of numbers that do not contain a decimal point or an E. SETOBASE does not affect the output transfer of floating-point numbers.
- 6)- The following restrictions apply to the pseudo-functions READ, RETURN, and GO:
	- a) When a programmer makes a call to READ, the function does not read the first list after STOP. Instead, it reads the next list that has not already been read by the interpreter.

 $2 -$ 

b) The restriction that GO and RETURN may appear only at the top level of a program feature (PROG) has been removed. Instead, they may be used any time after a PROG has been entered. When they are evaluated, GO has as its value the point to which the program transfers and RETURN has as its value the return value of the PROG. GO and RETURN are not executed until the interpreter returns to the top level of the current PROG. At that time PROG transfers to the point specified by GO or RETURN. GO and RETURN may only refer to the last PROG entered by the interpreter.

- ( c) The LISP READ Routine does not recognize the  $$$  convention of Lisp 1.5 for quoting characters in print names. Instead, LISP uses the slash  $\langle \rangle$ . The character following a slash is placed in the PNAHE regardless of what it is. The characters that must be slashed are: space, comma, dot, slash, right parentheses, left parentheses, and carriage return. To prevent confusion between atoms and numbers, leading plus signs, minus signs, and digits are also slashed.
	- 7) The only change that has been made to the special forms of Lisp 1.5 is the redefinition of COND. COND now accepts different forms of arguments from those described in the Manual. COND still accepts expressions coded in the old manner. However, COND now returns NIL instead of printing an error message if none of the propositions is true. For a more detailed description of the changes to COND, see page 17.

II. LISP Atoms

 $\mathcal{L}(\mathcal{C})$ 

The following is an alphabetic list of the atoms that are initially defined in the C-A-C version of LISP. A dollar sign (\$) indicates a change from the "Lisp 1.5 Programmer's Manual."

o

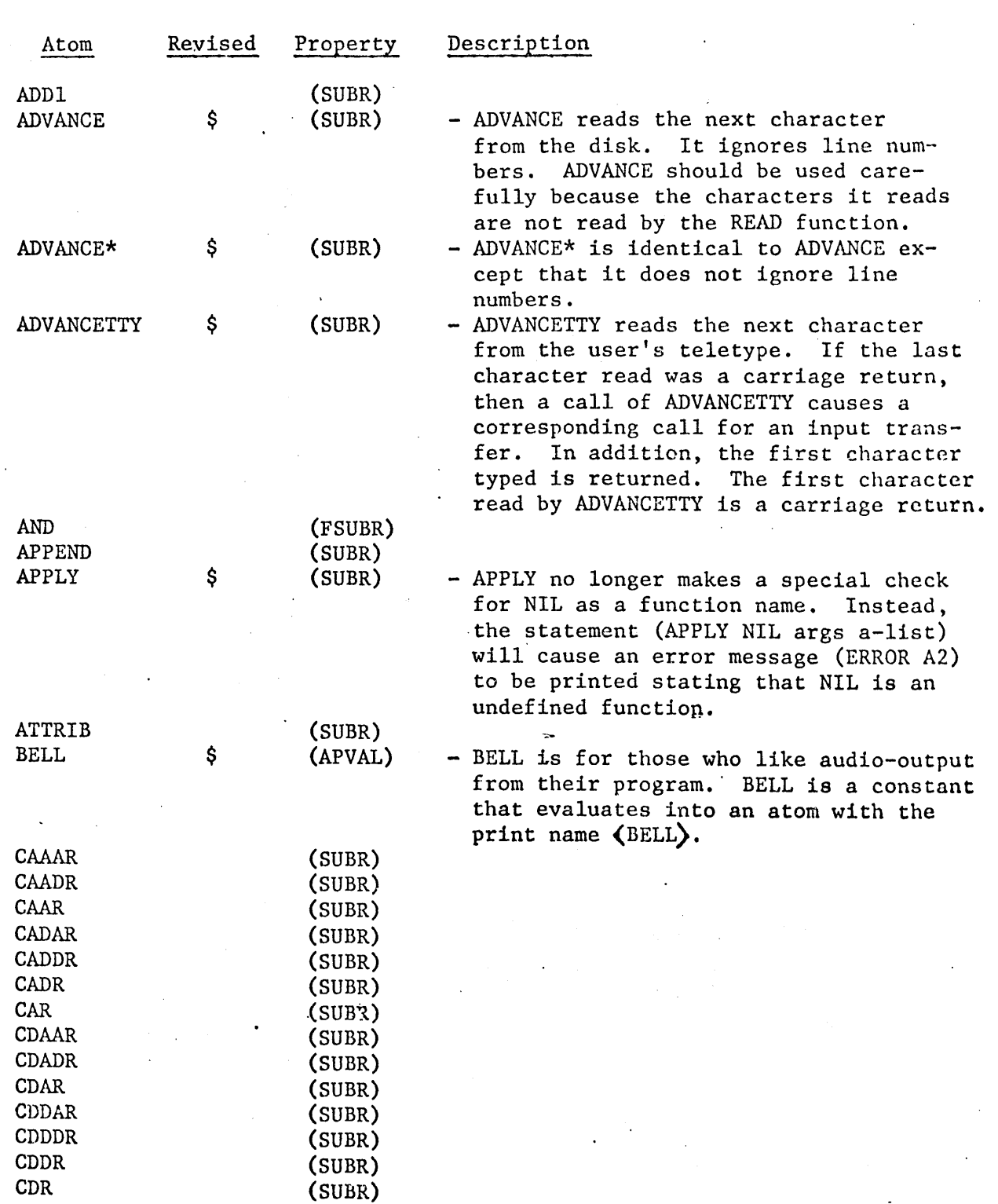

- 4 -

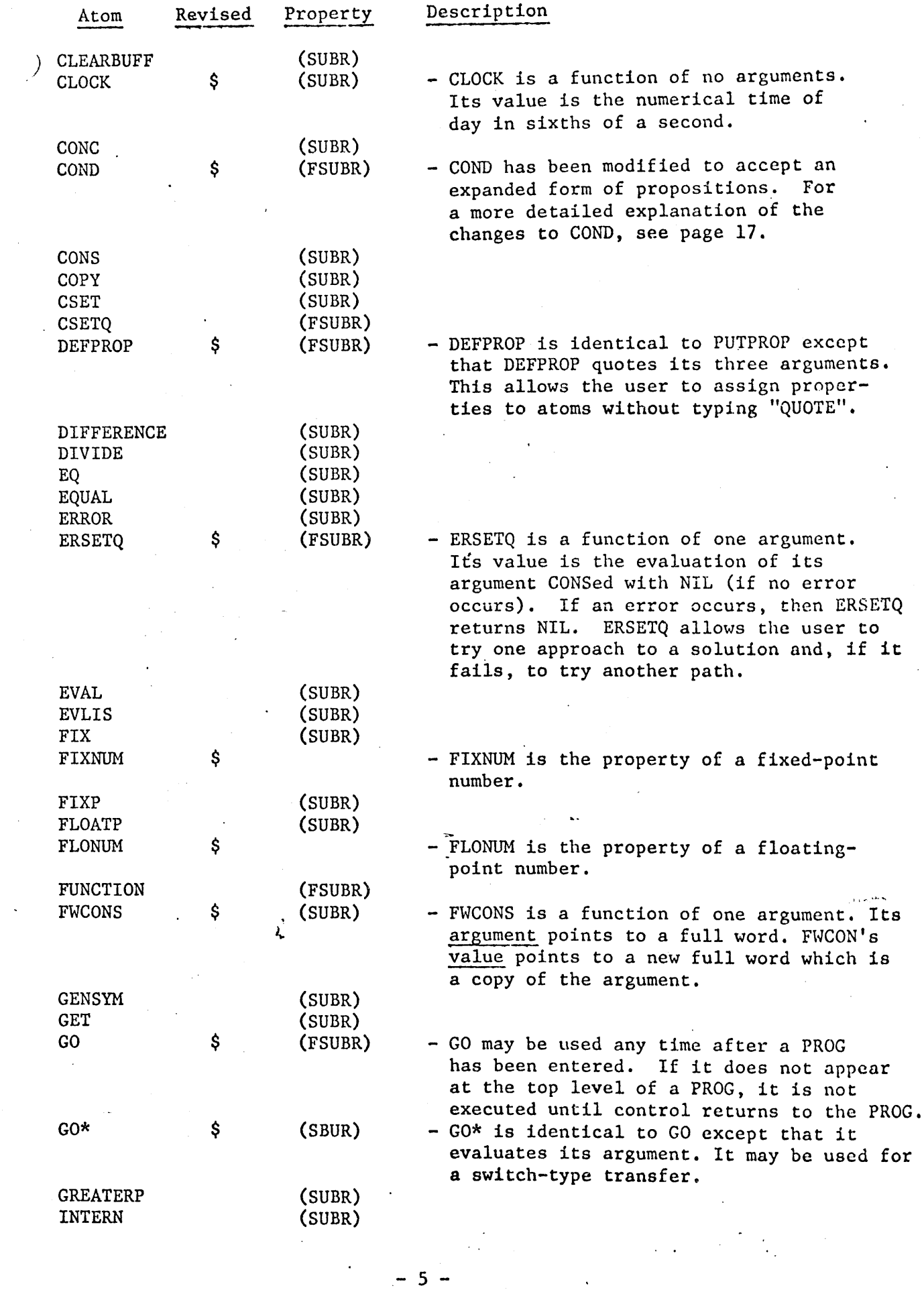

 $\bigcap$ 

 $\sqrt{2}$ 

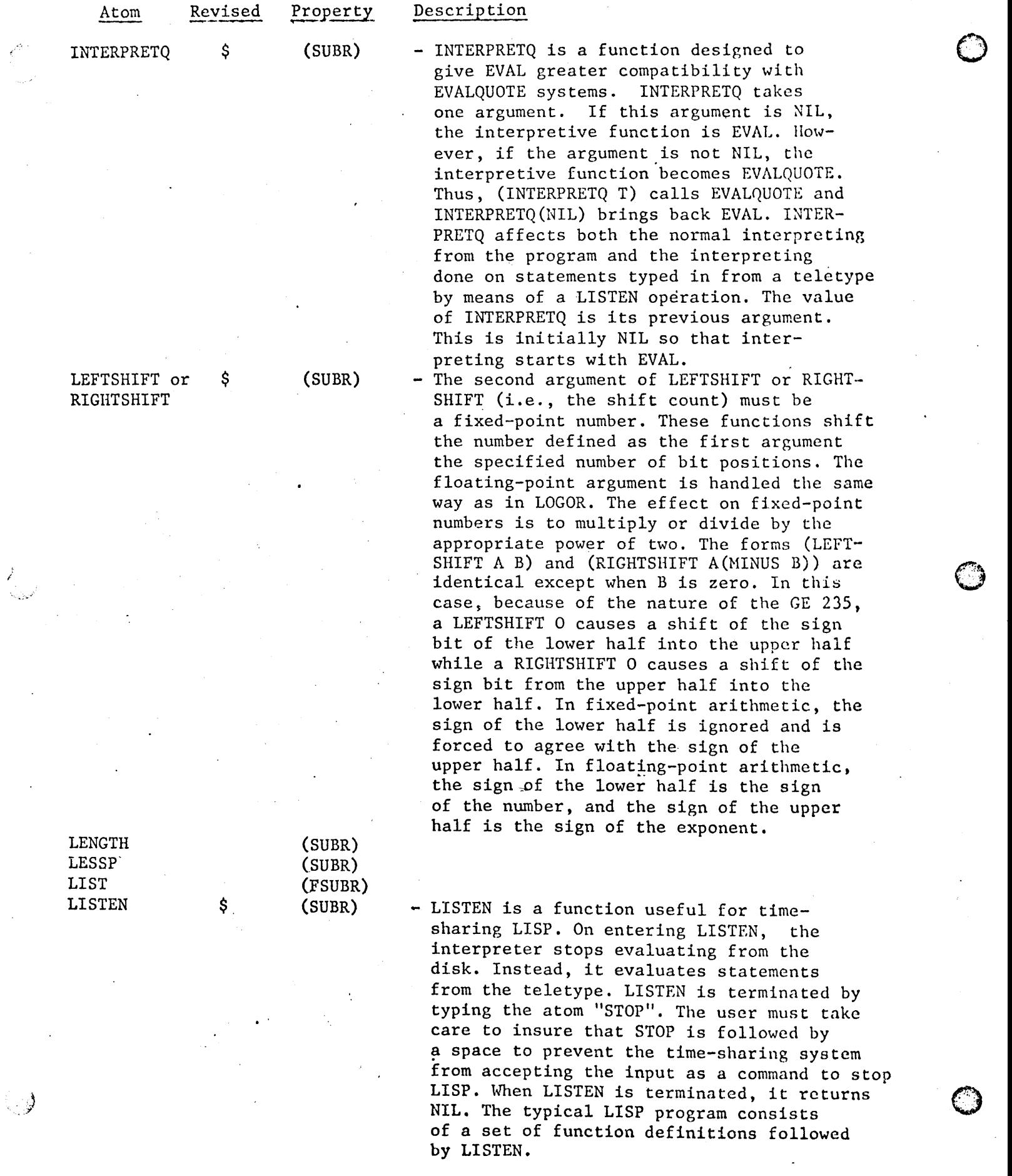

 $-6 -$ 

 $\frac{1}{2}$ 

 $\ddot{\phantom{0}}$ 

 $\hat{\epsilon}$ 

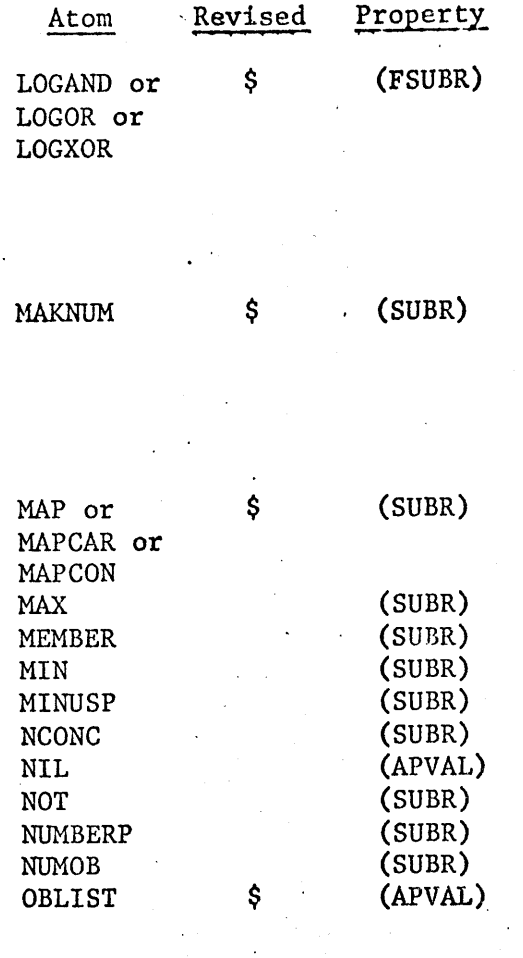

 $\mathbb{C}^{\bullet}$ 

e"

**ONEP** OPEN \$ (SUBR) (SUBR) Description

- These functions operate normally except that they accept floating-point arguments without error. If given a floating-point argument, they do not FIX it but rather use its pattern of bits directly to form their result. The value of these functions is always a fixed-point number.
- MAKNUM is a function of two arguments. It creates an atom with a property list of MAKNUM's second argument followed by MAK-NUM's first argument. MAKNUH is often used as an easy way to create numbers from full words.

- For MAP, MAPCAR, and MAPCON, the order of arguments from their original definitions has been reversed.

- As on the IBM 7090, the OBLIST evaluates into all atomic objects that have been transferred into the system. The OBLIST on the GE 235 is similar to the 7090 except that it has only 32 buckets instead of the usual 64.
- OPEN is a function of one or two arguments. Its purpose is to determine the file from which the READ, ADVANCE, and ADVANCE\* operations pull their data. Initially, the file open for reading is the user's current program. However, to read elsewhere on the disk, the user specifies the user number and the file name to OPEN. The first argument of OPEN is the user number; the second is the file name. For example, to read in TRACE from the library, enter (OPEN(QUOTE LIBEVA) (QUOTE TRACE-)). It should be noted that both the user number and the file number are atoms, never numbers. In order to make a user number with all numeric characters look like an atom, the first digit must be quoted with a slash. Also any file nome with less than six characters must be followed by blanks. For example, to open file "ABCD" under user number A12345, enter (OPEN(QUOTE

<sup>I</sup>Al2345) (QUOTE *ABCDI I* ». Once a file is opened, reading begins at the start of the file by using a file-reading command

- 7 -

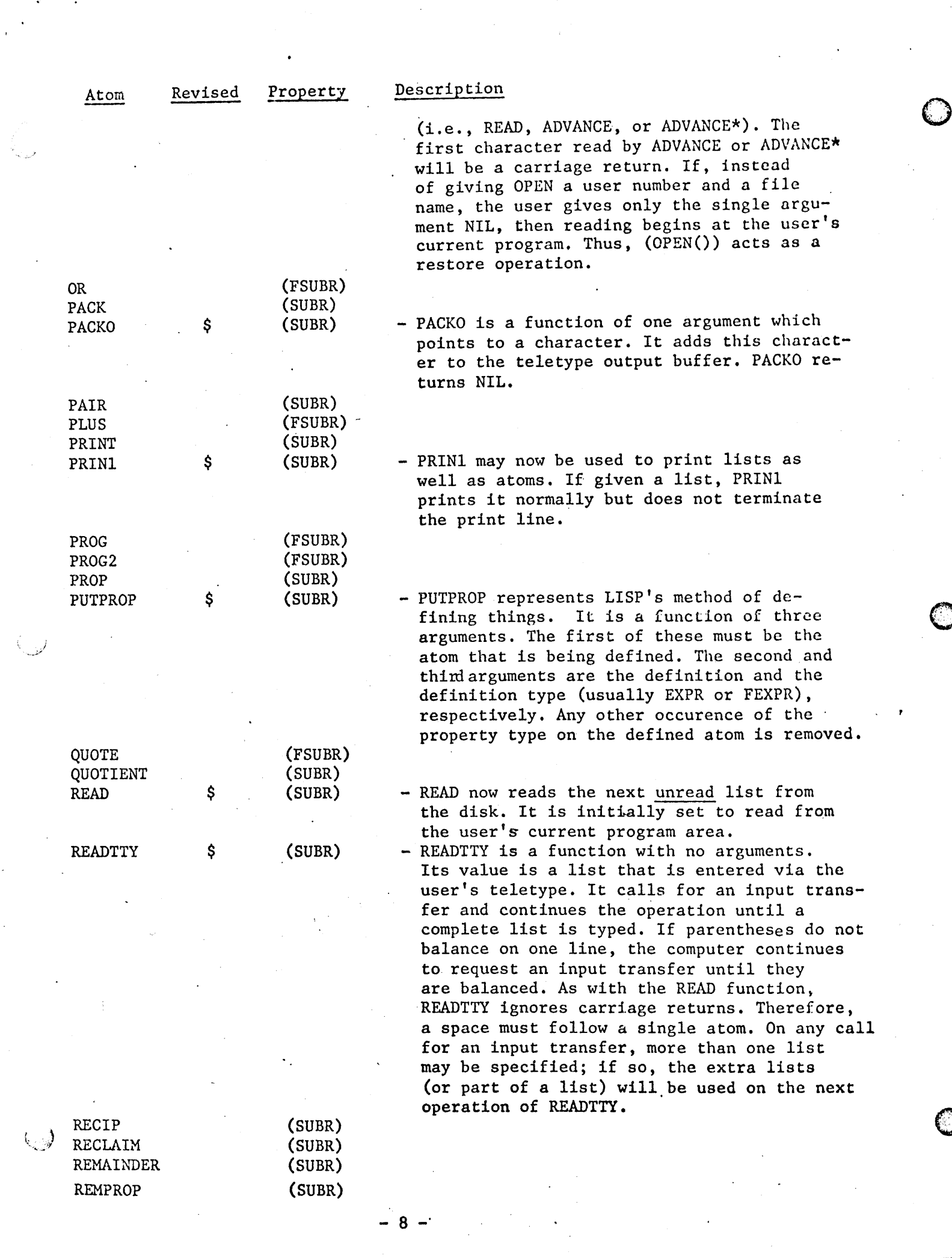

 $\bigcirc$ 

 $\bigcirc$ 

 $\mathcal{A}^{\text{in}}_{\text{max}}$ 

 $\mathbb{D}$ 

 $\ddot{\phantom{a}}$ 

and the contract of the con-

 $\frac{1}{\sqrt{2}}\sum_{i=1}^{n} \frac{1}{\sqrt{2}}\left(\frac{1}{\sqrt{2}}\right)^2\left(\frac{1}{\sqrt{2}}\right)^2.$ 

i<br>S

 $\bar{\mathcal{C}}$ 

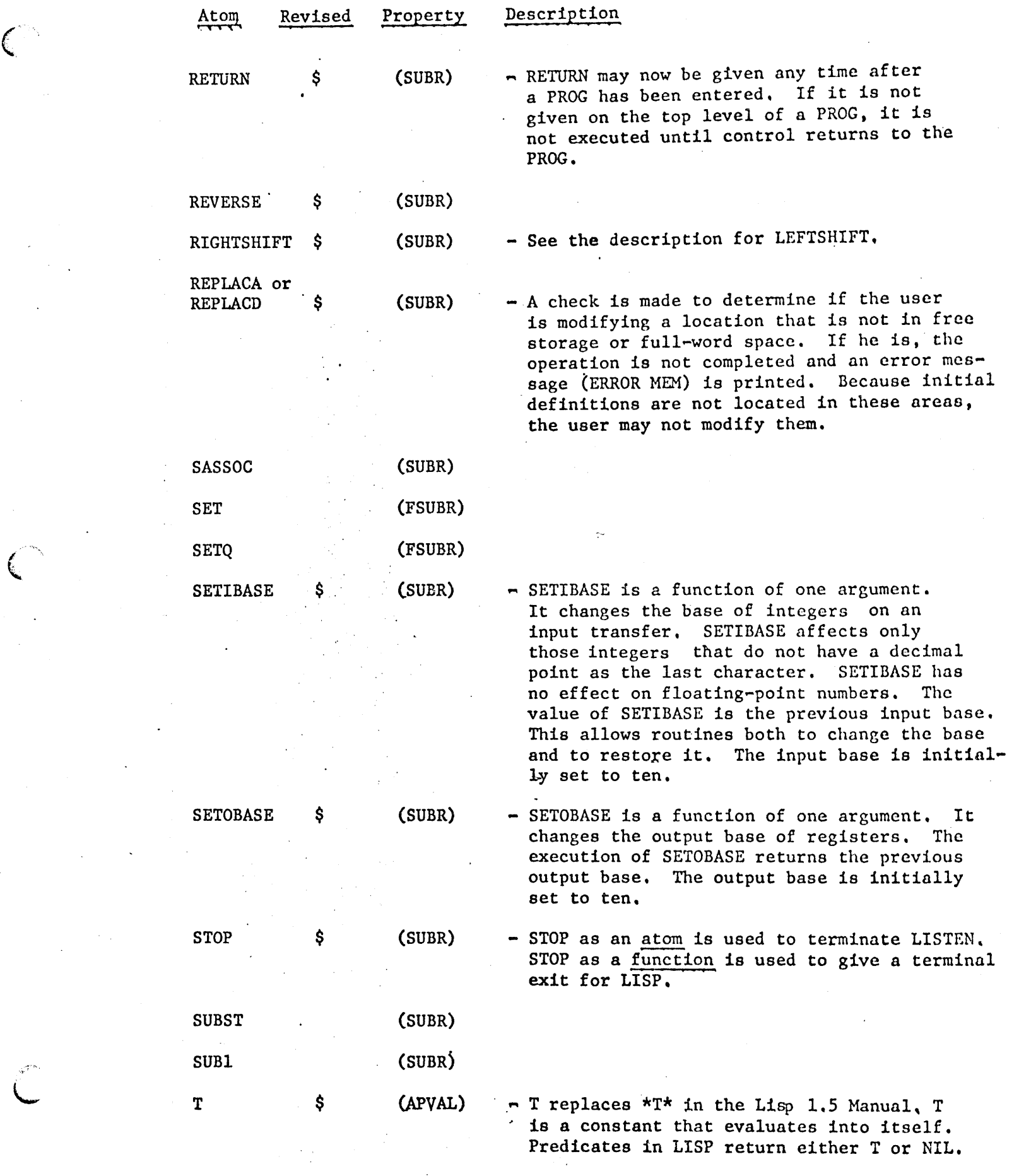

 $\frac{1}{\sqrt{2}}$ 

 $\widehat{\mathbb{C}}$ 

 $\mathbf{C}$ 

 $- 9 -$ 

 $\label{eq:2.1} \frac{1}{\sqrt{2\pi}}\frac{1}{\sqrt{2\pi}}\frac{1}{\sqrt$ 

 $\mathbf{r}$ 

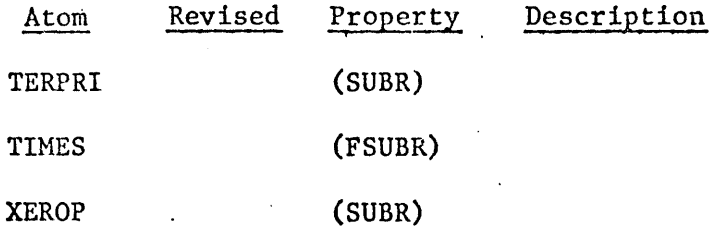

 $\label{eq:2} \hat{\rho} = \hat{\rho} \Delta \hat{\rho} \hat{\rho} \hat{\rho}$  $\ddot{\phantom{a}}$ 

 $\hat{\mathcal{L}}$ 

 $\rightarrow$  $\beta=\gamma_{\rm c}$ 

 $\begin{array}{c} 1 \\ 1 \end{array}$ 

 $\chi$   $\chi$ 

*O*.. *'· ..* ·.··~·

III. LISP Error Messages

The following is a list of possible error messages for the C-A-C version of LISP. Some messages have been added to and some have been deleted from the list of messages in the "Lisp 1.S Programmer's Manual."

#### Interpreter Errors

ERROR

ERROR Al

ERROR A2

ERROR A4

ERROR AS

ERROR A6

ERROR AS

ERROR A9

ERROR AlO

- DESCRIPTION
- APPLIED FUNCTION CALLED ERROR. This is an error forced by the programmer by the evaluation of the function ERROR. ERROR is a function of one argument. On the line after the error type, the evaluation of ERROR's argument is printed. ERROR is particularly useful as a debugging aid.
- FUNCTION OBJECT HAS NO DEFINITION APPLY. APPLY has been asked to evaluate an undefined function. After the error type, the function that was undefined is printed.
- SETQ GIVEN ON A NONEXISTENT PROGRAM VARIABLE - APPLY. The nonexistent variable is printed after the error type.
- SET GIVEN ON A NONEXISTENT PROGRAM VARIABLE - APPLY. The nonexistent variable is printed after the error type,
- GO (or GO\*) REFERS TO AN UNLABELLED POINT. The unlabelled point is printed after the  $\widetilde{\text{error}}$  type.
- EVAL ASKED TO EVALUATE AN UNBOUND VARIABLE. The variable that is not defined (by LAMBDA, PROG, or CSET) is printed. This error often occurs when there is a parentheses miscount.
- FUNCTION OBJECT HAS NO DEFINITION EVAL. The undefined function is printed. This error often occurs when there is a parentheses miscount.
- PUTPROP'S FIRST ARGUMENT IS NOT ATOMIC. This occurs with DEFPROP,CSET, and CSETQ.

- 11 -

# Compiler Errors

ERROR

ERROR CHl

ERROR CH2

ERROR CH4

#### Miscellaneous Errors

# ERROR ERROR<br>ERROR

ERROR DSK

ERROR F2

ERROR F3

ERROR Gl

ERROR G2

# DESCRIPTION

- TOO MANY CHARACTERS - PACK. PACK has been called to pack more than 81 characters into BUFFO without using CLEARBUFF.

- FLOATING-POINT NUMBER OUT RANGE - NUMOB. It is possible to get this error also on decimal integers of more than 12 characters since, at this point, NUMOB could not have determined whether or not the number is a floating-point number.

- BAD CHARACTER - NUMOB

#### DESCRIPTION

- THERE HAS BEEN A DISK ERROR. If this error occurs during an OPEN operation, then READ, ADVANCE, and ADVANCE \* become undefined.
- PAIR'S FIRST ARGUMENT LIST IS TOO SHORT. The extra elements are printed after the error type. This most often happens when too many arguments are given to a LAMBDA  $$ bound function.

 $\ell^{\circ}$  .  $\mathbb{C}$ 

o

- PAIR'S SECOND ARGUMENT LIST IS TOO SHORT. Elements are printed after. the error type. This most often happens when too few arguments are given to a LAMBDA-bound function.
- ARITHMETIC OVERFLOW OR DIVIDE CHECK. On the GE235 both fixed - and floating point operations can be "trapped".
- OUT OF PUSH-DOWN LIST. This happens when recursion is too deep. It often indicates infinite recursion.

DESCRIPTION

#### Garbage Collector Errors

ERROR

ERROR GC2

- NO WORDS COLLECTED - GARBAGE COLLECTER. This means that the evaluation of present functions

requires more than the machine's capacity for list structure. The GE235 has a very small . capacity. - 12 -

# Arithmetic Errors ERROR ERROR 13 ERROR 14 Memory Errors DESCRIPTION .·ARGUMENT OF A NUMERIC FUNCTION IS NOT· A NUMBER. ARGUMENT OF A FUNCTION EXPECTING A FIXED-POINT NUMBER IS A FLOATING-POINT NUMBER.

#### DESCRIPTION

- There has been an attempt to modify a cell that is not in free storage or fullword space. This may happen if the user tries to modify a predefined atom.
- This error occurs when the interpreter discovers a transfer into memory using SUBR or FSUBR flags. This prevents the user from transferring to illegal locations in memory.

#### DESCRIPTION

- ATOM HAS NO PRINT NAME PRIN1. This happens when the program attempts to print an atom without a PNAHE, FIXNUM, or FLONUM on its property list. This most often occurs when the user tries to print CAR's or CDR's beyond the atomic level.
- BAD BASE SETOBASE OR SETIBASE. Only number bases between two and ten can be used for integer input-output operations.
- FIRST OBJECT ON THE INPUT LIST IS ILLEGAL -READ. This most often happens when there is a misplaced  $\langle$  dot  $\rangle$  or  $\langle$  right parenthesis  $>$ .
- CONTENT ERROR WITH DOT NOTATION READ.
- ILLEGAL CHARACTER READ. The input transfer of a "bad" end of file causes this error. This occurs when READ, ADVANCE, or ADVANCE\* attempt to read beyond the end of file.

## Input-Output Errors

ERROR

ERROR

ERROR MEM

ERROR TRA

ERROR p2

ERROR P3

ERROR Rl

ERROR R2

ERROR R3

# Input-Output Errors - Cont'd

ERROR

ERROR R4

ERROR **R7** 

. DE SCRIPTION

- END OF FILE. This message indicates that a program is finished.

o

o

- FILE NOT FOUND - OPEN. An attempt was made to open a nonexistent file. IF OPEN is unsuccessful then READ, ADVANCE, and ADVANCE\* are undefined.

 $\ddot{\phantom{1}}$ 

- 14

# IV. LISP Updates

The following is a chronological list of all LISP updates. The

changes are listed in reverse order.

## CURRENT VERSION: LISP 47

- 1) NUMOB now rounds off numbers on floating-point conversion so that (FIX 1.0) now returns 1 instead of O.
- 2) On output operations using dot notation, the dot is surounded by a pair of blanks.
- 3) Because the original intent of OPEN has been abused, it is now undefined.
- 4) New functions: ATTRIB, CONC, PROP, REMPROP, MAPCON (please note that, like MAPLIST and MAPCAR, the arguments of MAPCON have been reversed.)
- 5) The name of the garbage collector function has been changed to RECLAIM as stated in the "Lisp 1.5 Programmers Manual."
- 6) The size of the output buffer has been decreased. This causes more swaps with programs that have a substantial amount of output information but gives more free storage.

LISP 46

- 1) A previous "bug" in NUMBERP has been fixed.
- 2) The form of numbers has been redefined so that numbers look like atoms whose first property is FIXNUM or FLONUM. However, instead, of having another property list after the number property, it points directly to the number. In other words, (CDDR number) specifies in full-word space a cell that contains the value of the number.
- 3) Storage has been reallocated to allow for more free-storage but less full-word space and less push-down list.
- 4) New protection features have been added so that it is more difficult (maybe even impossible)- for the user to damage time-sharing.
- 5) The representation of constants on property lists has been changed.· No longer are constants depressed one level in the list structure after the APVAL property flag. This means that CSET is defined as (PROG2(PUTPROP argl arg2(QUOTE APVAL)) arg2) instead of (PROG2 (PUTPROP argl(LIST arg2) (QUOTE APVAL)) arg2) as previously.
- 6) The size of BUFFO has been changed from 81 characters to only 40 characters. The reason for this is that BUFFO can only be used for numbers and numbers more than 12 characters are illegal.
- LISP 45
	- 1) . New functions: CLOCK, LOGOR, LOGAND, LOGXOR, LEFTSHIFT, RIGHTSHIFT, ADD1, SUB1, ONEP, ZEROP, MAX, MIN, RECIP, LENGTH.
	- 2) The float phase of the arithmetic functions has been fixed so that it floats a fixed-point zero correctly.

3) New error--ERROR 14. ERROR 14 is given by an arithmetic function that detects a floating-point argument when it expected a fixedpoint argument. Leftshift and rightshift operations cause this error message to be printed if a floating-point number is given as the shift count.

## LISP 44

- 1) A bucket-sorted OBLIST has been added. The OBLIST consists of 32 sublist (not the usual 64) so that, on reading an atom, only a small fraction of the OBLIST need be scanned. The result is that READ and READTTY have been speeded up by almost a factor of five over previous versions.
- 2) COND has been redefined to take a greater variety of forms of arguments. See COND on page 17 for details.
- 3) The functions MAPLIST, MAPCAR, and MAP have been added. Their definitions have been changed slightly so that their first argument is a function and their second argument is a list to which this function is applied. In normal order, the first argument is the list and the second argument is the function. This seems awkward, however, considering the mathematical notation of  $F(x)$ for functions.
- 4) EVAL and APPLY have been modified so that they no longer make a special check for NIL. The result is that (APPLY NIL args alist) gives an undefined function--NIL. However, (EVAL NIL alist) still results in NIL, since NIL is a constant that evaluates into itself.
- 5) Other changes were made to improve the speed of LISP (like all interpretive systems, LISP is intolerabley slow). None of these changes can be noticed by the user.
- ~) LISP has been given a new error--ERROR TRA. This error is given if the user attempts to transfer into memory using SUBR or FSUBR flags. Only predefined functions are allowed to be SUBRS or Only predefined functions are allowed to be SUBRS or FSUBRS.

 $\bigcirc$  $\mathbb{C}$  V. Special Forms

COND is a special form which allows the user to analyze varying situations. It accepts arguments - the number of arguments is undefined - and evaluates them according to their values. COND has been modified in LISP to accept expressions in the form:

 $(COND(P11, P12, ..., PIK) (P21, P22, ..., P2L) ... (PN1, PN2, ..., PNN)$ 

COND evaluates all PII until it finds the first that is not NIL. COND then evaluates the remainder of PIJ for all J, returning the last PIJ for its value. If all PII are NIL, then the value of COND is NIL. Using this definition, it is possible to have a conditional of one expression if there is only one PIJ. In this case, if PII is not NIL, then the value of PII is the value of  $COND. A LISP definition of COND (here called COND<sup>*</sup>) is:$ 

(DEFPROP COND\* (LAMBDA(L A) (COND ( (NULL L) NIL)  $(T(CONDI(EVAL(CAAR L)A)L A))$ » FEXPR)

(DEFPROP CONDl (LAMBDA(E L A) (COND «NULL E) (COND  $((NULL(CDR L))NIL)$ (T(CONDl(EVAL(CAADR L)A) (CDR L)A» »  $(T(COND2 E(CDAR L)A))$ » EXPR)

(DEFPROP COND2 (LAMBDA(E L A) (COND  $((NULL L)E)$  $(T(COND2(EVAL(CAR L)A)(CDR L)A))$ » EXPR)

 $\subset$ 

- 17 -

#### VI. Examples

The LISP programs in this manual may not include all the necessary functions. Those files that contain sample definitions will not run on the LISP System. Since these functions are pre-defined, a memory error will occur if they are redefined. These definitions are intended only to give the user an idea of how the system works: DEFINE - DEFINE is a defining function. Its argument is a list of pairs.<br>100 (DEFPROP DEFLIST 110 (LAMBDA(L A) (MAPLIST<br>120 (FUNCTION(LAMBDA) 120 (FUNCTION(LAMBDA(X)(PUTPROP(CAAR X)(CADAR X)(CADR L))))<br>130 (CAR L) ))FEXPR)  $(CAR L)$  ) ) FEXPR) 140 (DEFLIST( 150 (DEFINE(LAMBDA(L A) (EVAL 160 (LIST(QUOTE DEFLIST) (CAR L) (QUOTE EXPR» 170 A») )FEXPR) . 180 (LISTEN)

 $\bm{\mathbb{C}}$ 

. - .. !

シンチン

BODLE - BODLE defines the special forms of the LISP Boolean functions AND, OR, and NOT. 100 (DEFPROP NOT NULL EXPR) 110 (DEFPROP AND 120 (LAMBDA(L A) (COND((NULL L)T)<br>130 (EVAL(CAR  $($ (EVAL $(CAR L)$ A)  $140$  (EVAL(CONS(QUOTE AND)(CDR L))A) .<br>
(T) )  $150$  (T)) ) 160 FEXPR) 170 (DEFPROP OR 180 (LAMBDA(L A) (COND((NULL L)()) 190 «EVAL(CAR L) A) T) 200 (T(EVAL(CONS'(QUOTE OR) (CDR L»A» » FEXPR)

SETQ - SETQ contains sample definitions of the pseudo-functions SET and SETQ. 1 (LAMBDA(L A) (CDR(RPLACD(SASSOC(EVAL(CAR L)A)<br>120  $120$  A 130 (FUNCTION(LAMBDA() 130 (FUNCTION(LAMBDA()<br>140 (ERROR(QUOTE SET)) ) ) 150  $\text{FEXPR}$  (EVAL(CADR L)A) ()) 170 (DEFPROP SETQ 180 (LAMBDA(L A) (CDR(RPLACD(SASSOC(CAR L)<br>190  $190$  A 200 (FUNCTION(LAMBDA) 200<br>210 (FUNCTION(LAMBDA()<br>220 (ERROR(QUOTE SETQ)) )  $220$  (EVAL(CADR L)A) ))<br>230 FEXPR)

```
-18 -
```
Wang Algorithm - The following example defines the Wang Algorithm for propositional calculus as described in the Lisp 1.5 Programmer's Hanual. The entry  $(ARROW(A1 A2 A3...)(B1 B2 B3...)$  defines the elements of a list of premises (A1, A2, A3,..., An) and the elements of a list of conclusions (B1, B2, B3,..., Bn). The Wang Algorithm then states whether or not the statement is valid.

 $\mathcal C$ 

r  $\checkmark$ 

> l  $\zeta$

 $ITH1(LAMBDA(A1 A2 A C)(COND((NULL A)(TH2 A1 A2 NIL NIL C))$ 120 (T(OR(MEMBER(CAR A)C)(COND((ATOM(CAR A))(TH1(COND((MEMBER(CAR A) 130 Al)Al) (T(CONS(CAR A)Al)))A2(CDR A)C)) (T(THI Al(COND((MEMBER(CAR A)  $140$  A2) A2) (T(CONS(CAR A) A2))) (CDR A) C)))))) EXPR) 150 (DEFPROP TH2(LAMBDA(A1 A2 C1 C2 C) (COND((NULL C)(TH A1 A2 C1 C2))  $-160$  ((ATOM(CAR C))(TH2 Al A2(COND((MEMBER(CAR C)Cl)Cl)(T(CONS(CAR C) 170 Cl)))C2(CDR C)))(T(TH2 Al A2 C1(COND((MEMBER(CAR C)C2)C2)(T(CONS 180 (CAR C)C2)) (CDR C)))) EXPR) 190 (DEFPROP TH(LAMBDA(A1 A2 C1 C2)(COND((NULL A2)(AND(NOT(NULL C2)) 200 (THR(CAR C2)A1 A2 C1(CDR C2))))(T(THL(CAR A2)A1(CDR A2)C1 C2))))EXPR) 210 (DEFPROP THL(LAMBDA(U A1 A2 C1 C2)(COND((EQ(CAR U)(QUOTE NOT)) 220 (THIR(CADR U)A1 A2 C1 C2))((EQ(CAR U)(QUOTE AND))(TH2L(CDR U) 230 A1 A2 C1 C2))((EQ(CAR U)(QUOTE OR))(AND(THIL(CADR U)A1 A2 C1 C2) 240 (THIL(CADDR U)Al A2 Cl C2))) ((EQ(CAR U)(QUOTE IMPLIES)) (AND(THIL 250 (CADDR U)A1 A2 C1 C2)(TH1R(CADR U)A1 A2 C1 C2)))((EQ(CAR U) 260 (QUOTE EQUIV»(AND(TH2L(CDR U)Al A2 Cl C2)(TH2R(CDR U)Al A2 Cl C2») 270 (T(ERROR(LIST(QUOTE THL)U A1 A2 C1 C2)))))EXPR) 280 (DEFPROP THR(LAMBDA(U A1 A2 C1 C2)(COND((EQ(CAR U)(QUOTE NOT)) 290 (THIL(CADR U)A1 A2 C1 C2))((EQ(CAR U)(QUOTE AND))(AND(THIR(CADR U) 300 Al A2 Cl C2)(THIR(CADDR U)Al A2 Cl C2)))((EQ(CAR U)(QUOTE OR)) 310 (TH2R(CDR U)A1 A2 C1 C2))((EQ(CAR U)(QUOTE IMPLIES))(TH11(CADR U) 320 (CADDR U) A1 A2 C1 C2)) ( $(EQ(CAR U)(QUOTE EQUIV)$ ) (AND $(TH11(CADR U)$ 330 (CADDR U)A1 A2 C1 C2)(TH11(CADDR U)(CADR U)A1 A2 C1 C2)))(T(ERROR  $340$  (LIST(QUOTE THR)U Al A2 C1 C2)))))EXPR) 350 (DEFPROP THIL(LAMBDA(V A1 A2 C1 C2)(COND((ATOM V)(OR(MEMBER V C1) 360 (TH(CONS V AI)A2 Cl C2») (T(OR(MEMBER V C2)(TH AI(CONS V A2)CI C2») 370 ) ) EXPR) 380 (DEFPROP THIR(LAMBDA(V A1 A2 C1 C2)(COND((ATOM V)(OR(MEMBER V A1) 390 (TH Al A2(CONS V C1)C2))) (T(OR(MEMBER V A2) (TH Al A2 C1(CONS V C2)))) 400 ) ) EXPR) 410 (DEFPROP TH2L(LAMBDA(V A1 A2 C1 C2)  $\epsilon$ COND((ATOM(CAR V))(OR(MEMBER 420 (CAR V)C1) (THIL(CADR V) (CONS (CAR V)A1)A2 C1 C2))) (T(OR (MEMBER 430 (CAR V)C2) (THIL(CADR V)A1(CONS(CAR V)A2)C1 C2)))))EXPR) 440 (DEFPROP TH2R(LAMBDA(V A1 A2 C1 C2)(COND((ATOM(CAR V))(OR(MEMBER  $1450$  (CAR V)Al) (THIR(CADR V)Al A2(CONS(CAR V)Cl)C2))) (T(OR(MEMBER(CAR V) 460 A2)(THIR(CADR V)A1 A2 C1(CONS(CAR V)C2))))))EXPR) 470 (DEFPROP THII(LAMBDA(VI V2 Al A2 C1 C2)(COND((ATOM V1)(OR(MEMBER 480 V1 C1)(THIR V2(CONS V1 A1)A2 C1 C2)))(T(OR(MEMBER V1 C2)(THIR 490 V2 A1(CONS V1 A2)C1 C2)))))EXPR) 500 (PROG  $(A)A(SETQ A(ERSETQ(READTT)))(COMP((NULL A)(GO A)))$ 510 (SETQ A(ERSETQ(THEOREM(CAR A)))) (COND((NULL A) (GO A))) 520 (COND((CAR A) (PRINT(QUOTE VALID))) (T(PRINT(QUOTE INVALID)))) 530  $(GO A))$ 1111111111111111111111111111111111

```
510 (DEFPROP UNBREAK(LAMBDA(FN)(PROG(TYPE DEF)
    520 (COND((SETQ DEF(GET FN(QUOTE EXPR))) (SETQ TYPE(QUOTE EXPR)))
    530 ((SETQ DEF(GET FN(QUOTE FEXPR))) (SETQ TYPE(QUOTE FEXPR)))
    540 (T(RETURN(CONS FN(QUOTE(NOT BROKEN))))))<br>550 (COND((EQ(CAR(CADDR DEF))(QUOTE BREAK1))(R
         (COND((EQ(CAR(CADDR DEF))(QUOTE BREAK1))(RETURN
    560 (PUTPROP FN(LIST(QUOTE LAMBDA) (CADR DEF) (CADR(CADDR DEF)))TYPE))))
    570 (RETURN(CONS FN(QUOTE(NOT BORKEN)))) )) EXPR)
    580 (DEFPROP BREAKLIST(LABMDA(L A) (MAPCAR
    590 (QUOTE (LAMBDA(X) (BREAK X T NIL)))L))FEXPR)
.... ,-... - <:) , .'
```
- 20. -

320 ((EQ(SETQ \*X(CAR \*X))(QUOTE QUIT))(ERROR(CADDR L))) 330 ((EQ \*X(QUOTE STOP))(GO B3))  $($  340  $((EQ *X(QUOTE RETURN))(GO B2))$ <br>
350  $((EQ *X(QUOTE EVAL))$ )<br>
360  $((AND(SETQ *X(ERSETQ(EVAL *X A)))$ <br>
370  $(ERSETQ(PRINT(CAR *X))))(GO B1)$ <br>
380  $(T(GO BO))$ )<br>
380  $(T(GO BO)))$ 340 ((EQ \*X(QUOTE RETURN)) (GO B2))<br>350 ((EQ \*X(QUOTE EVAL))) 360  $((AND(SETQ *X(ERSETQ(EVAL *X A))))$ 370 (ERSETQ(PRINT(CAR \*X))) )(GO B1))<br>380 (T(GO BO)) )  $(T(GO BO)) )$ 390 (COND((NULL(SETQ \*X(ERSETQ(EVAL(CAR L)A))))(GO BO))) 400 (PRINT(CONS(CAR(CADDR L))(QUOTE(EVALUATED))))<br>410 (SETQ A(CONS(CONS(CAR(CADDR L))(CAR \*X))A)) (SETQ A(CONS(CONS(CAR(CADDR L))(CAR \*X))A)) 420 (GO BI) 430 B2(COND((OR(NULL(SETQ \*X(ERSETQ(READTTY)))) 440 (NULL (SETQ \*X (ERSETQ (EVAL (CAR \*X) A) ) ) ) ( GO BO ) ) 450 (GO B4) 460 B3(COND((EQ(CAAR A)(CAR(CADDR L)))(SETQ \*X(LIST(CDAR A))))<br>470 ((NULL(SETQ \*X(ERSETQ(EVAL(CAR L)A))))(GO BO)))  $((NULL(SETQ *X(ERSETQ(EVAL(CAR L)A))))(GO BO)))$ 480 B4(PRINT(APPEND(QUOTE(VALUE OF))(CADDR L))) 490 (COND((NULL(ERSETQ(PRINT(CAR \*X))))(PRINT(QUOTE OK))))<br>500 (RETURN(CAR \*X))))FEXPR)  $(RETURN(CAR *X))$ ))  $FEXPR$ 

260 (T(PRINT(EVAL(CAR(CDDDR L))A))) 270 (GO B3)

250 (COND((NULL(CAR(CDDDR L)))NIL)

290 (COND((NULL(CAR(CDDDR L)))NIL) 300 (T(PRINT(EVAL(CAR(CADDDR L))A)))

240 (PRINT(APPEND(QUOTE(CRACK IN))(CADDR L)))

280 BO(PRINT(APPEND(QUOTE(BREAK IN))(CADDR L)))

310 B1(COND((NULL(SETQ \*X(ERSETQ(READTTY)))) (GO BO))

2.30 ((NULL(EQUAL \*X(QUOTE (NIL)))) (GO BO)))

210 (DEFPROP BREAK1(LAMBDA(L A) (PROG(\*X) 220 (COND((NULL(SETQ \*X(EVAL(CADR L)A))) (RETURN (EVAL (CAR L)A)))

200 (RETURN FN) )) EXPR)

· 190 (CADDR DEF) WHEN(LIST FN) WHAT)) TYPE)

180 (PUTPROP FN(LIST(QUOTE LAMBDA) (CADR DEF) (LIST(QUOTE BREAKl)

170 (ALREADY BROKEN))))))

150 (RETURN DEF))) 160 (COND((EQ(CAR(CADDR DEF))(QUOTE BREAK1))(RETURN(CONS FN(QUOTE

140 NIL T(SETQ DEF(LIST FN(QUOTE UNDEFINED))) WHAT)) (QUOTE FEXPR))

((PUTPROP FN(LIST(QUOTE LAMBDA) (QUOTE(L A)) (LIST(QUOTE BREAK1)

120 ((SETQ DEF(GET FN(QUOTE FEXPR)))(SETQ TYPE(QUOTE FEXPR)))<br>130 ((PUTPROP FN(LIST(QUOTE LAMBDA)(QUOTE(L A))(LIST(QUOTE BR

110 (COND((SETQ DEF(GET FN(QUOTE EXPR))) (SETQ TYPE(QUOTE EXPR)))

BREAK  $\mathbb{C}$ 100 (DEFPROP BREAK(LAMBDA(FN WHEN WHAT) (PROG(TYPE DEF)

BREAK - (CONTINUED)

..

600 (DEFPROP UNBREAKLIST(LAMBDA(L A) (MAPCAR(QUOTE UNBREAK)L))FEXPR) 999 (LISTEN)

# UNION, INTERSECTION

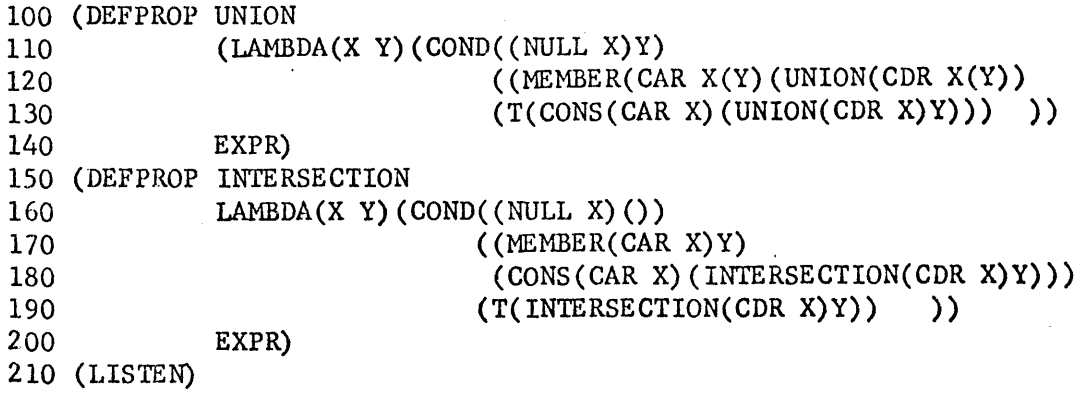

REMOB - REMOB is a pseudo-function that removes its argument from the object list.

100 (DEFPROP REMOB(LAMBDA(L A) (PROG(B C)A(COND((NULL L)(RETURN()))) 110 (SETQ B(CAR L))(SETQ C OBLIST)B(COND((NULL C)())((MEMBER B(CAR C)) 120 (PROG()(COND((EQ(CAAR C)B)(RETURN(RPLACA C(CDAR C)))))(SETQ C(CAR C)) 130 A(COND( $(EQ(CADR C) B) (RPLACD C(CDDR C))$ ) $((SETQ C(CDR C))(GO A)))$ 140  $((SETQ C(CDR C))(GO B)))(SETQ L(CDR L))(GO A))$ FEXPR) 150 (DEFPROP RENAME(LAMBDA(L A) (PROG(B) (EVAL(LIST(QUOTE REMOB) (CAR L)) NIL 160 (SETQ B OBLIST) A(COND((NULL B)(RETURN()))((MEMBER(CADR L)(CAR B)) 170 (GO B))) (SETQ B(CDR B)) (GO A) B(SETQ B(REDUCE(CADR L) (CAR B))) 180 (RPLACA B(CAR L)) (RPLACA(CDR(REDUCE(QUOTE PNAME) (CDAR L))) (GET 190 (CADR L)(QUOTE PNAME)))(RETURN(CADR L))))FEXPR) 200 (DEFPROP REDUCE(LAMBDA(A L)(PROG()B(COND((NULL)(RETURN())) 210 ((EQUAL(CAR L)A) (RETURN L))) (SETQ L(CDR L)) (GO B)) EXPR)

220 (LISTEN)

TRACE - TRACE is a pseudo-function that accepts an unlimited number of arguments that are automatically QUOTEd. For example, to trace alpha, beta, and gamma, enter (TRACE ALPHA BETA GAMMA). TRACE will not work on pre-defined functions. TRACE contains a simulator for the TRACE feature in the IBH 7090 version of Lisp.  $\cdot$ 00 (DEPROP UNTRACE(LAMBDA(L A) (PROG(X Y)B(COND((NULL L)(RETURN Y))) 110 (SETQ  $X(CAR L)C(COND(CNULL(CDR X))(GO D))(EQ(CQU0TE TRACE)(CADR X))$ 120 (RPLACD X(CDDR(CDDDR X))))((SETQ X(CDDR X))(GO C)))(SETQ Y(CONS 130 (CAR L)Y))D(SETQ L(CDR L))(GO B)))FEXPR) 140 (DEFPROP TRACE(LAMBDA(L A) (PROG(W X Y Z) B(COND((NULL L)(RETURN Y))) 150 (SETQ X(SETQ Z(CAR L))) (SETQ L(CDR L)) C(COND((NULL(CDR Z))(GO B)) 160 ((EQ(CADR Z)(QUOTE TRACE))(GO B))((MEMBER(CADR Z)(QUOTE(EXPR 170 FEXPR))) (SETQ Z(CDR Z))) ((SETQ Z(CDDR Z)) (GO C))) (SETQ Y(NCONC Y 180 (LIST X))) (RPLACD(CDDR(SETQ W(GENSYM)) Z) (RPLACD X(CONS(QUOTE 190 TRACE) (CONS W(CONS(QUOTE FEXPR) (CONS(LIST(QUOTE LAMBDA) (QUOTE ( 200 /-L /-A))(NCONC(LIST(SUBST W X(QUOTE PROG))(QUOTE(/-B /-C))(LIST 210 (SUBST W X(QUOTE PRINT))(LIST(SUBST W X(QUOTE QUOTE))(LIST(QUOTE 220 ENTERING $(X)$ )))(APPEND(SUBST W X(COND((EQ(CAR Z)(QUOTE FEXPR)) 230 (QUOTE((PRINT(SETQ /-C /-L))))) (T(QUOTE((PRINT(SETQ /-B(EVAL 240 (CONS(QUOTE LIST)/-L)/-A)))/-D(COND((NULL /-B)(GO /-E))) 250 (SETQ /-C(NCONC /-C(LIST(CONS(QUOTE QUOTE) (LIST(CAR /-B)))))) 260 (SETQ /-B(CDR /-B»(GO /-D»»») (LIST(QUOTE /-E) (SUBST W X(LIST 270 (QUOTE SETQ) (QUOTE /-B) (LIST(QUOTE EVAL) (LIST(QUOTE CONS) (LIST 280 (QUOTE QUOTE)W) (QUOTE /-C)) (QUOTE /-A)))) (LIST(SUBST W X(QUOTE 290 PRINT»(LIST(SUBST W X(QUOTE QUOTE»(LIST(QUOTE VALUE) (QUOTE OF) 300 X») (SUBST W X(QUOTE(RETURN(PRINT *I-B»»))(CDR* X»»» 310 (GO B)))FEXPR) 320 (LISTEN)

o

C~~i' ~ ......

TRCSET - TRCSET traces SETQ in functions.

lXPR»)A) (T(CAR(GET(CAR L)(QUOTE APVAL)

140 »») FEXPR)

150 (DEFPROP SWITCH(LAMBDA(L A) (PROG(B C) (SETQ B(EVAL(CADDR L)A»

160 B(COND((NULL B)(RETURN())))(SETQ C(CAR B))(RPLACD(EVAL(LIST

170 (QUOTE GETX) C) A) (SUBST(CAR L)(CADR L)(CDR(EVAL(LIST(QUOTE GETX)  $180 \text{ C}(A))$  (SETQ B(CDR B)) (GO B))) FEXPR)

190 (DEFPROP TSET(LAMBDA(/-/-L /-/-A) (PROG() (TERPRI) (PRINT(LIST(CAR

```
200 /-/-L) (QUOTE =))) (PRINT(SETQ /-/-A(EVAL(CADR /-/-L)/-/-A)))
```
210 (RETURN(SET(CAR */-I-L)/-I-A»))FEXPR)* 

999 (LISTEN)

LSPFNE

100(DEFPROP SQR(LAMBDA(N)(PROG(K X FLAG) (SETQ N(QUOTIENT(ADD1 110(SETQ X(PLUS N(SETQ FLAG 0.0))))2))LOOP(COND((GREATERP FLAG 12) 120(RETURN N)) (SETQ N(QUOTIENT(PLUS N(QUOTIENT X N))2)) (SETQ FLAG(ADD1 130 FLAG)) (GO LOOP))) EXPR) 140 (LISTEN)